## Mikroişlemci Dersi Çalışma soruları 1

Çalışma sorularından önce son dersin tekrarını yapınız.Dolaylı adresleme için kendiniz ram sıfırlama mantığına çalışınız ve kodunu yazınız. Ardından aşağıdaki çalışma sorularını yapmaya çalışınız.

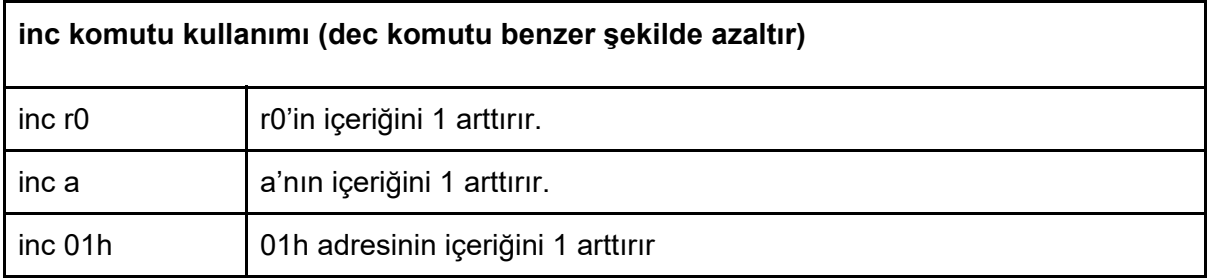

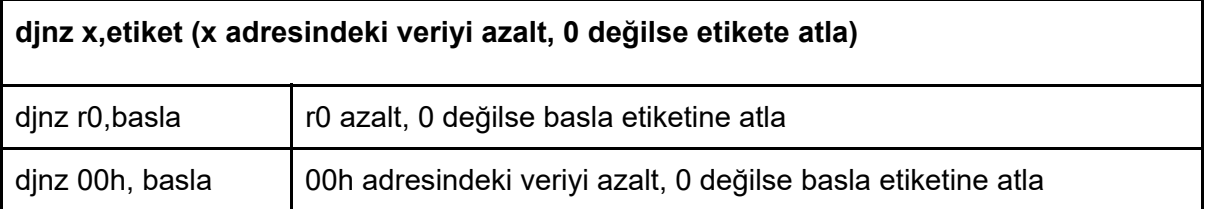

**1.** Aşağıda verilen RAM (Tablo1) adres ve RAM içeriklerini 16 satırda direkt adresleme ile yapınız. Döngü ve inc komutu kullanmayın. En basit şekilde yapınız.

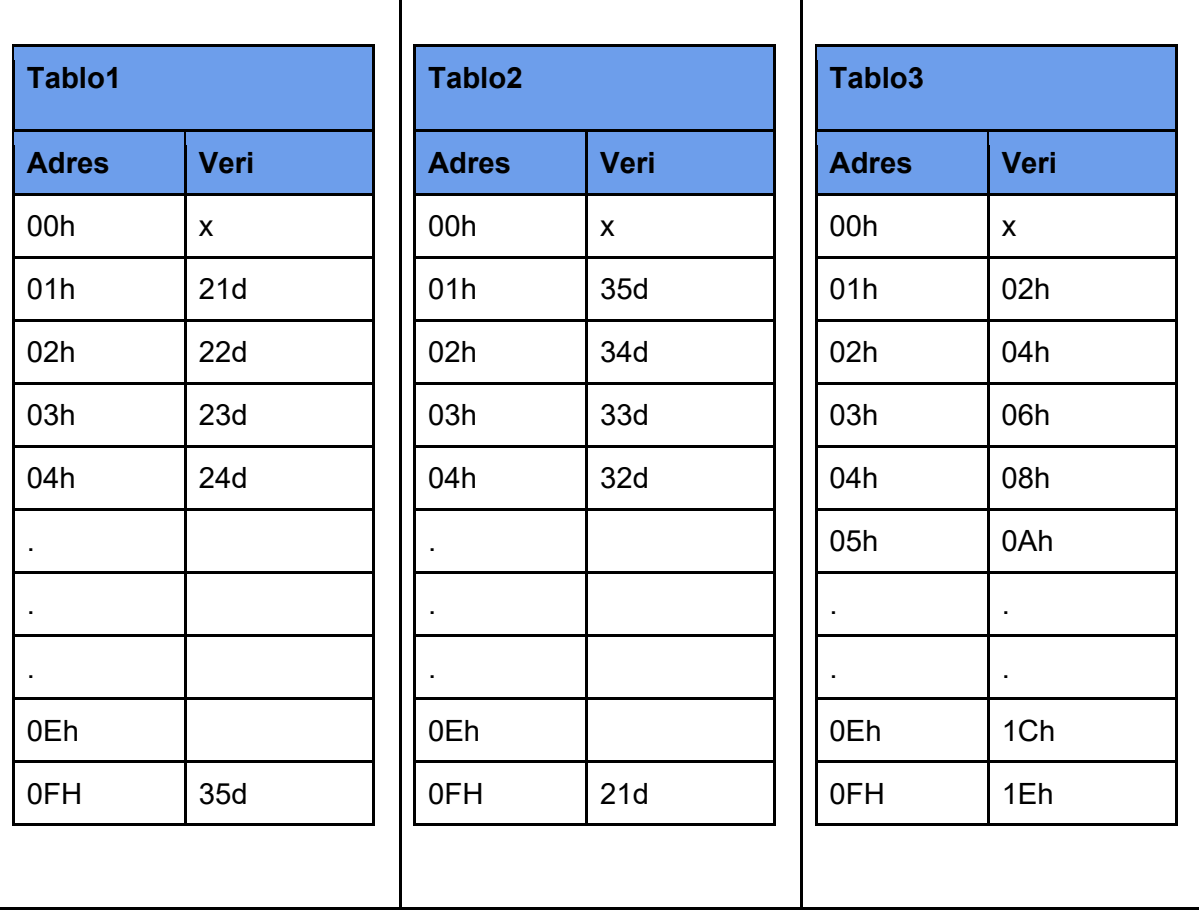

**2.** Tablo 1'de ki yapıyı dolaylı adresleme, djnz ve dec kullanarak yapınız.(Ram sıfırlama mantıgını (dolaylı adresleme mantıgını) tam kavradıysan bu soru üzerinde biraz düşün daha sonra kod yazmaya başla)

**3.** Tablo 2'deki yapıyı dolaylı adresleme, djnz ve inc kullanarak yapınız.

**4.** Tablo 3'teki yapıyı gerçekleyiniz.

## **5.**

**mov 22h,#00h** 

**mov 21h,#10101010b** şeklindeki komutlardan sonra oluşan ram durumu aşağıda ilk tabloda verilmiştir. Bit taşıma ile 22h adresini aşağıda verilen ok durumlarına göre oluşturunuz.

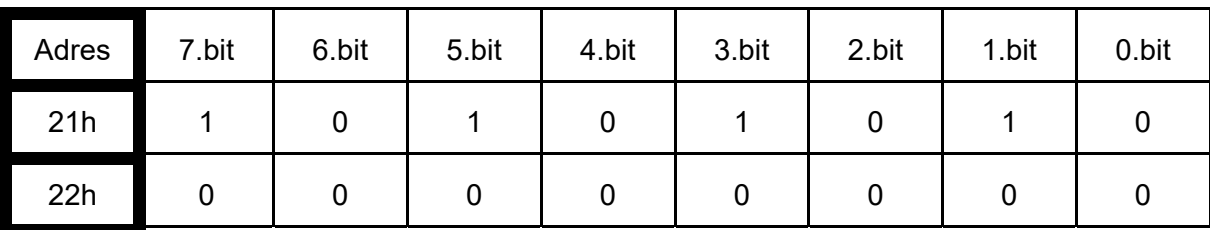

![](_page_1_Picture_51.jpeg)

**Ram deki son durum aşağıdaki şekilde olması gerekmektedir.** 

![](_page_1_Picture_52.jpeg)

**6.** DJNZ komutu ve dolaylı adresleme kullanarak Tablo 4'de verilen adreslere karşılarındaki verileri oluşturunuz.

![](_page_2_Picture_146.jpeg)

**7.** DJNZ komutu ve dolaylı adresleme kullanarak Tablo 6'da verilen adreslere karşılarındaki verileri oluşturunuz.